**INSTITUTO TECNOLÓGICO DE LA LAGUNA** 

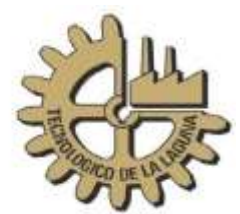

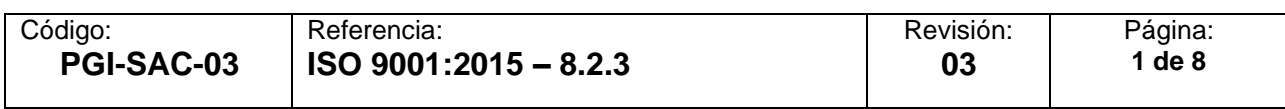

# **VISITAS A EMPRESAS**

#### **1. OBJETIVO.**

Estipular, difundir y aplicar los lineamientos para que las y los estudiantes del Instituto Tecnológico de la Laguna, realicen visitas a empresas con el fin de que adquieran conocimientos y experiencias que complementen y actualicen su aprendizaje.

## **2. ALCANCE.**

Este procedimiento aplica a todas las visitas a empresas que realicen las y los estudiantes del Instituto Tecnológico de la Laguna.

## **3. POLÍTICAS.**

- 3.1 Los departamentos académicos serán responsables de difundir y aplicar el presente procedimiento en coordinación con los Departamentos de Gestión Tecnológica y Vinculación (GTyV) y Recursos Materiales y Servicios (RMS).
- 3.2 Solo los departamentos académicos serán responsables de solicitar visitas ante el departamento de GTyV, así como la solicitud del vehículo para el transporte a RMS.
- 3.3 Las visitas a empresas deberán realizarse preferentemente en los municipios de la Región Lagunera.
- 3.4 Las visitas a empresas serán autorizadas por la jefatura del Área Académica y deberán estar relacionadas con los contenidos del plan de estudios de la carrera. Cuando la empresa esté ubicada fuera de los municipios de la Región Lagunera, la autorización será de la Subdirección Académica.
- 3.5 Los departamentos académicos establecen y difunden el período de solicitud de visitas a empresas.
- 3.6 La fecha límite sin excepción para la realización de visitas a empresas será una semana antes de fin de cursos.
- 3.7 Las visitas a empresas serán solicitadas al departamento académico correspondiente, únicamente por el profesorado que impartan la materia, llenando el formato oficial.
- 3.8 Las y los estudiantes que asistirán a la visita deberán estar autorizados por la jefatura del departamento académico correspondiente.
- 3.9 El profesorado y las y los estudiantes que realicen una visita a empresa, respetaran los lineamientos de seguridad que la empresa marque.

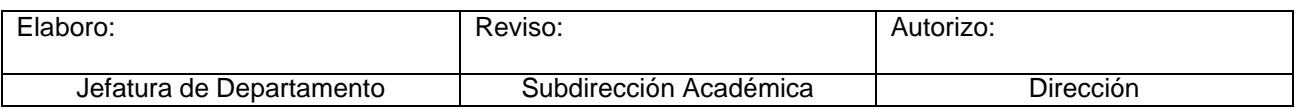

- 3.10 El profesorado responsable de solicitar la visita deberá pedir al representantede la empresa, el sello, nombre, cargo y firma en el formato para reporte de resultados e incidencias en visitas.
- 3.11 El profesorado responsable de la visita, deberá entregar a la jefatura del departamento académico, en un tiempo máximo de 5 días hábiles posteriores a la realización de la visita, el reporte de resultados e incidencias en visitas, sellado y firmado por la empresa. Posteriormente la jefatura académica tramitará en GTyV, el acuse de recibo del reporte de resultados e incidencias envisitas y este será entregado al profesorado en un lapso no mayor a 10 días. El profesorado que no entregue el reporte de resultados e incidencias en visitas a empresas, no se les tramitará una nueva visita hasta que regularicen su documentación.
- 3.12 La visita se realizará de acuerdo a la disponibilidad de fecha y horario que autorice la empresa conforme a sus políticas de aceptación.
- 3.13 La salida de un vehículo quedará sujeta a la autorización del departamento de recursos materiales y servicios, al acompañamiento del profesorado responsable de la visita, al número de estudiantes que se presenten y ladisponibilidad y capacidad de dichos vehículos.
- 3.14 El departamento de GTyV se encargará de avisar a las y los responsables de área académica cualquier ajuste o eventualidad por parte de la empresa.
- 3.15 La jefatura del departamento académico se encargarán de informar al departamento de GTyV cualquier eventualidad o ajuste por parte del profesorado.
- 3.16 Acatar todas las condiciones establecidas en el reglamento de las y los estudiantes y del reglamento para visitas a empresas (condiciones de seguridad).
- 3.17 Las visitas a empresas se llevarán a cabo en vehículos oficiales y/o autorizados por la Subdirección Académica.

## **4. DEFINICIONES**.

- 4.1. *Empresa:* Es la entidad, industria, organismo o institución pública que puede ser visitada.
- 4.2. *Comprobación:* Son las facturas debidamente requisitadas que se presentan para comprobar los recursos financieros que fueron asignados para la realización de la visita a la empresa.
- 4.3. *Visita a Empresa:* Asistencia de las y los estudiantes y el profesorado a empresas cuyas actividades propician la formación académica.
- 4.4. *Incidencias:* Situación que se interpone para el desarrollo normal en el transcurso del trayecto y durante la visita en la empresa.
- 4.5. *GTyV:* Departamento de Gestión Tecnológica y Vinculación.
- 4.6. *RMS:* Departamento de Recursos Materiales y Servicio.

#### **5. PROCESOS**.

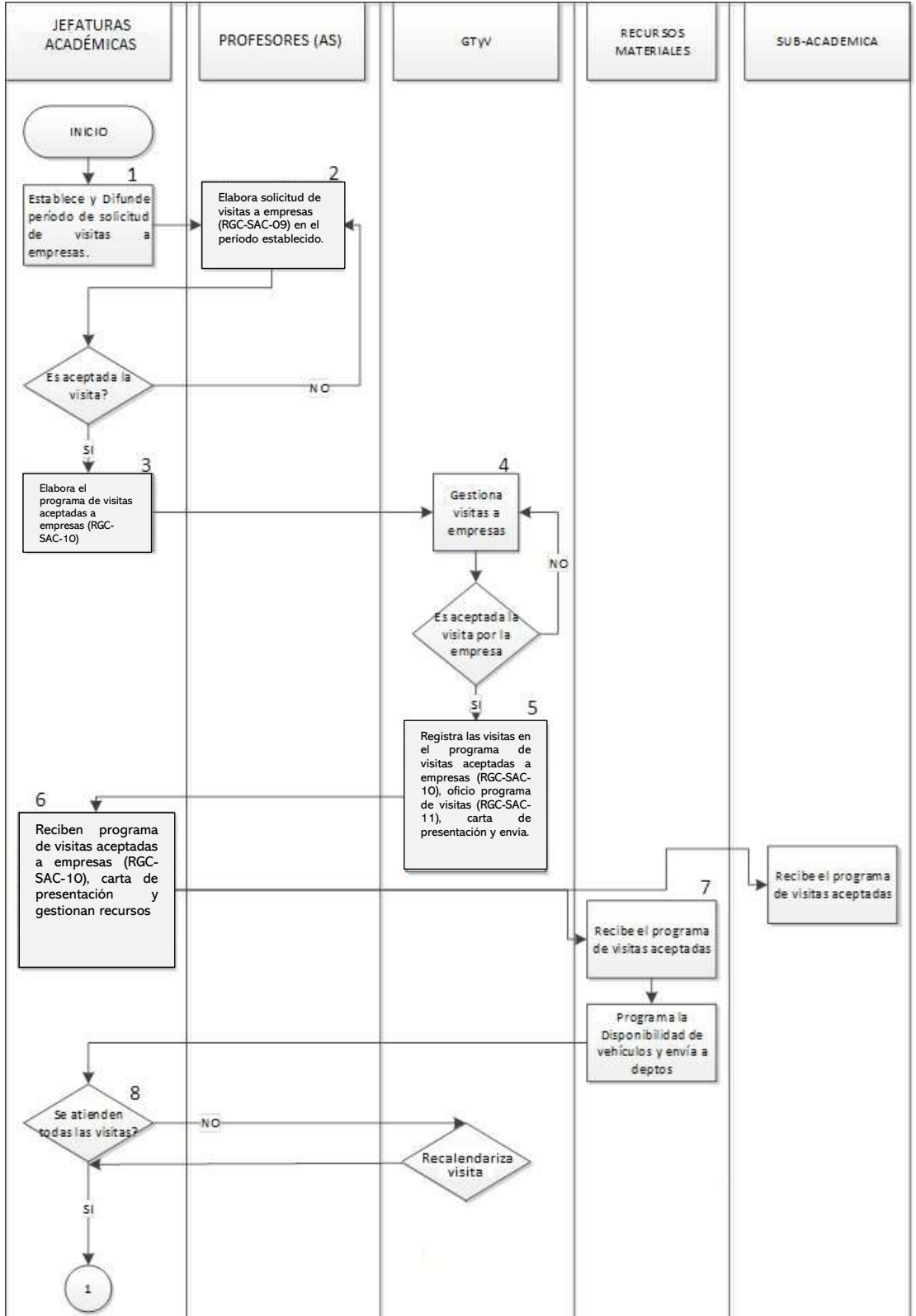

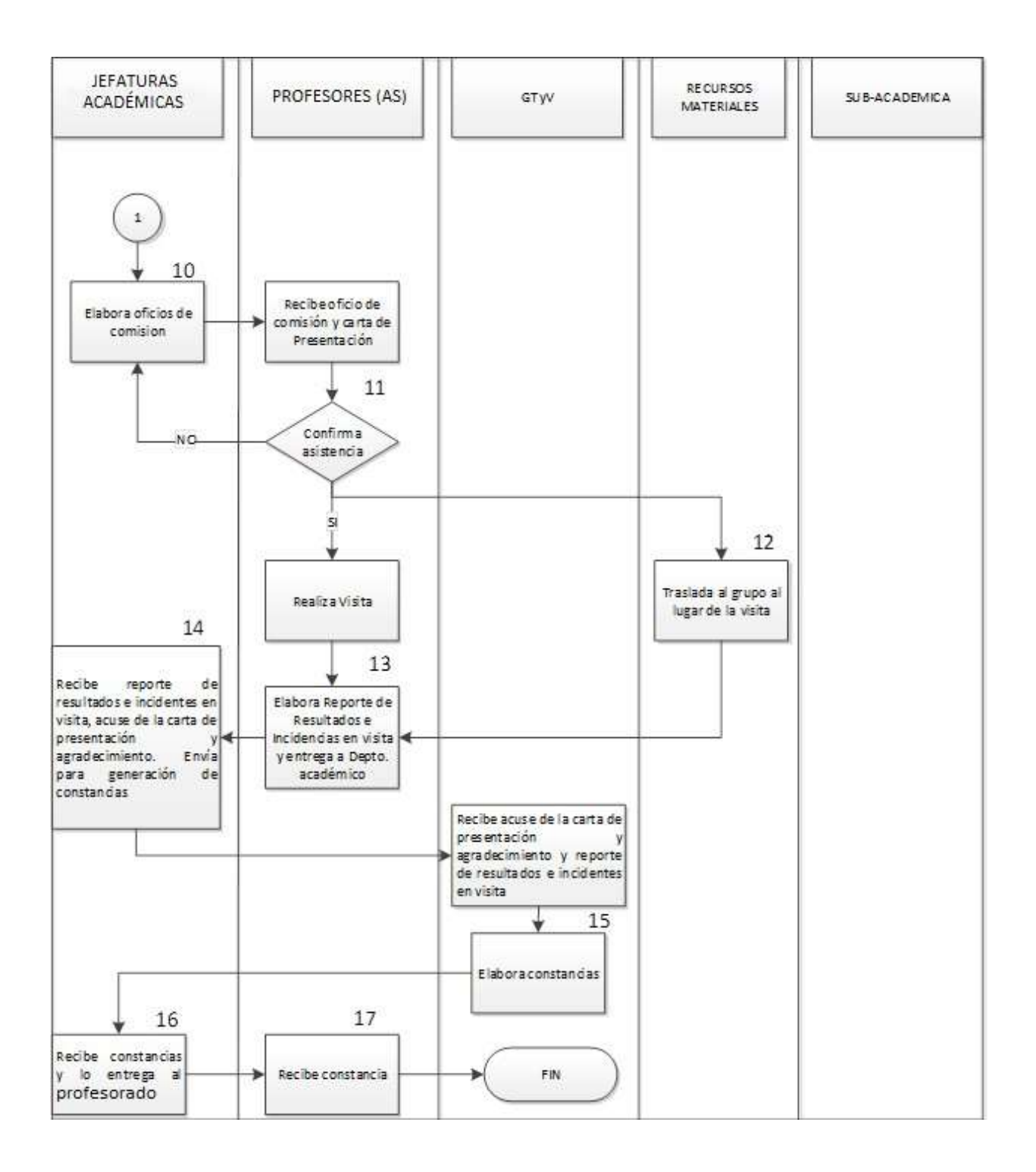

# **6. DESCRIPCIÓN DE ACTIVIDADES.**

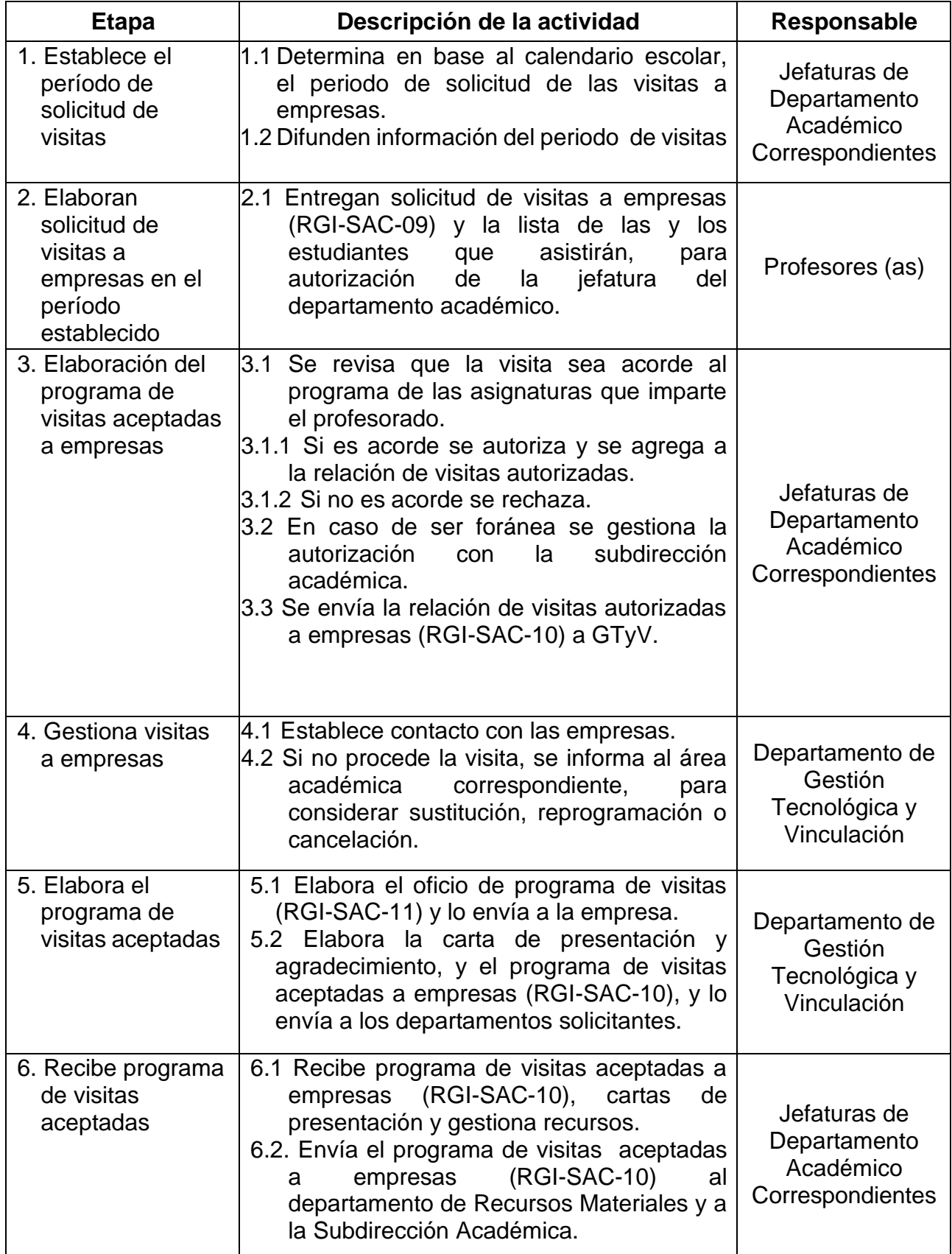

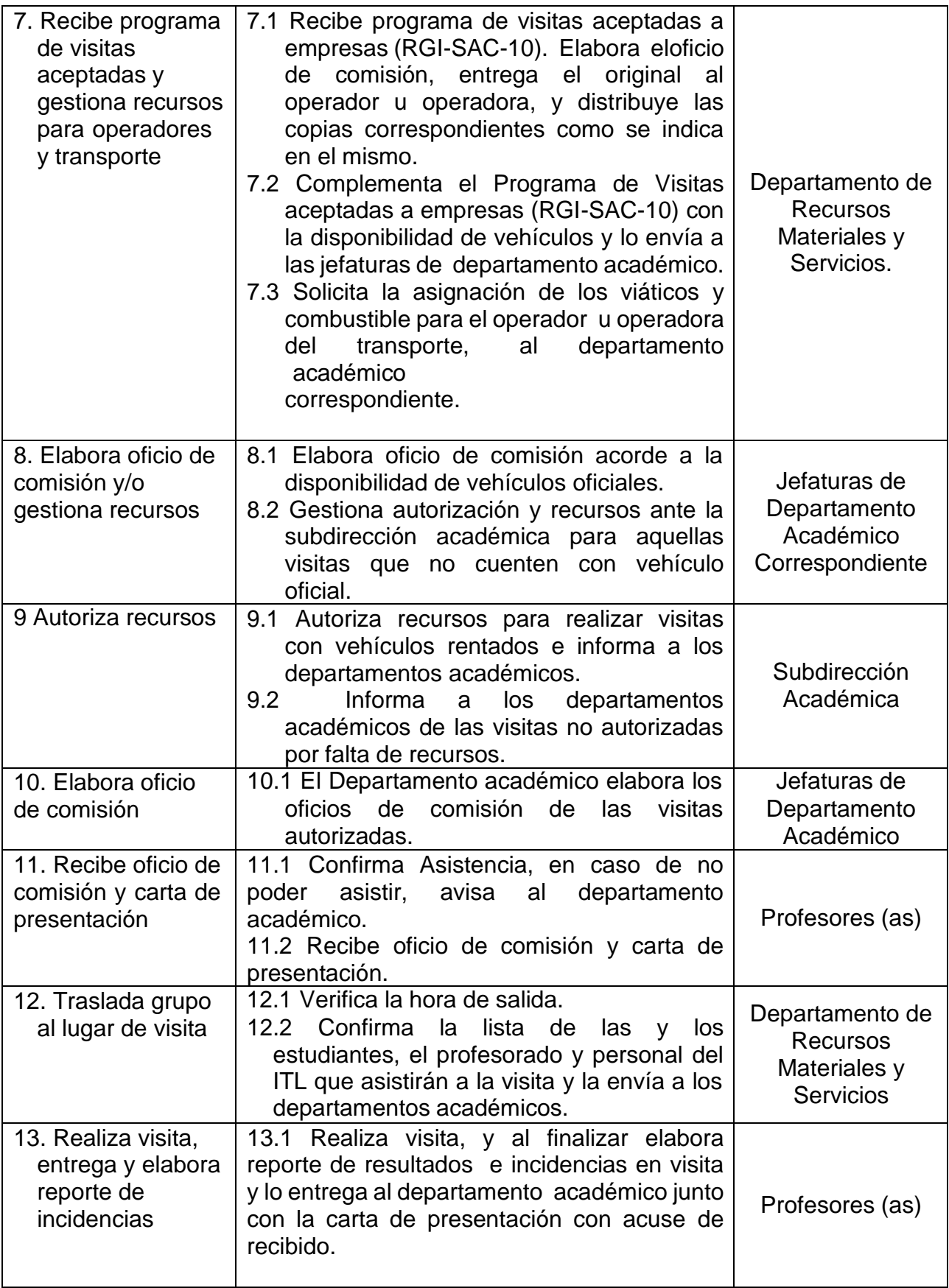

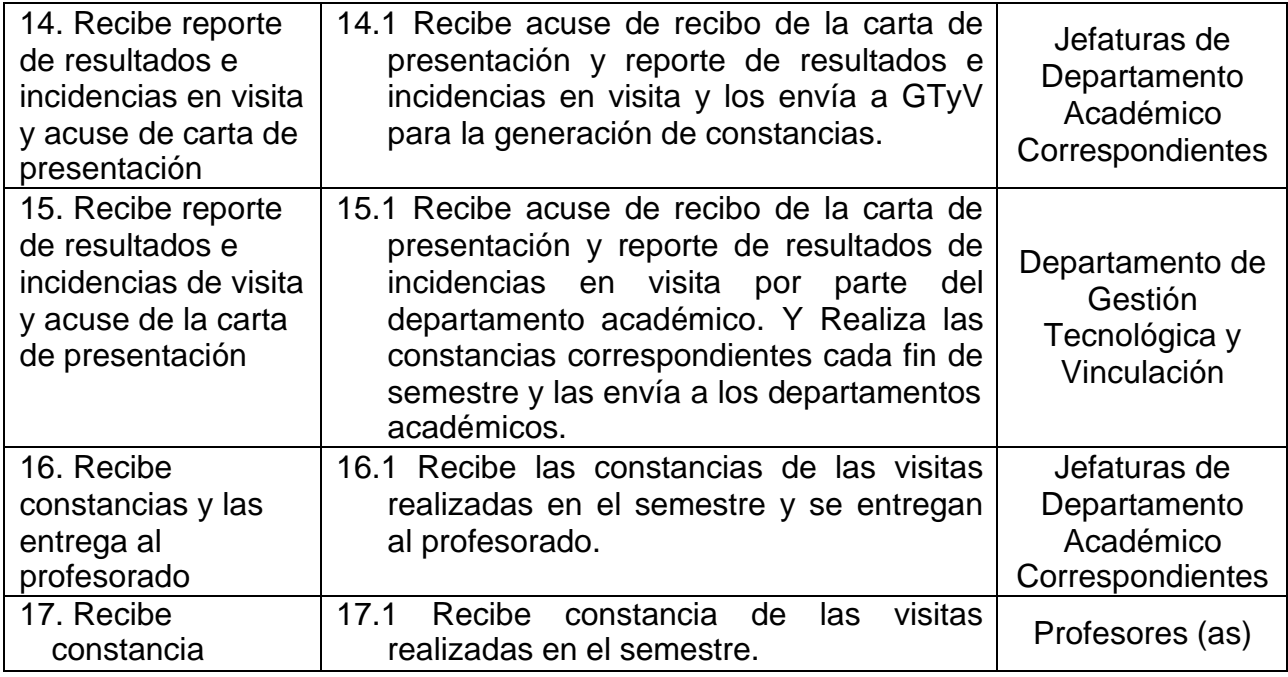

## **7. REFERENCIAS.**

## **8. REGISTROS**.

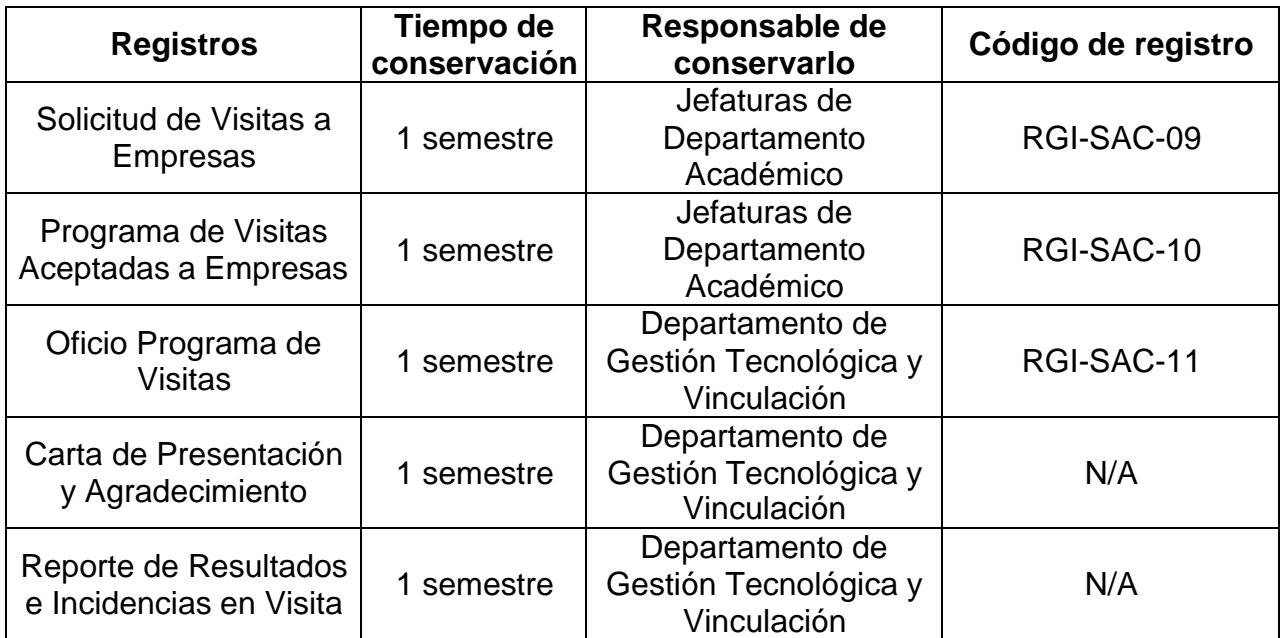

## **9. HISTORIAL**.

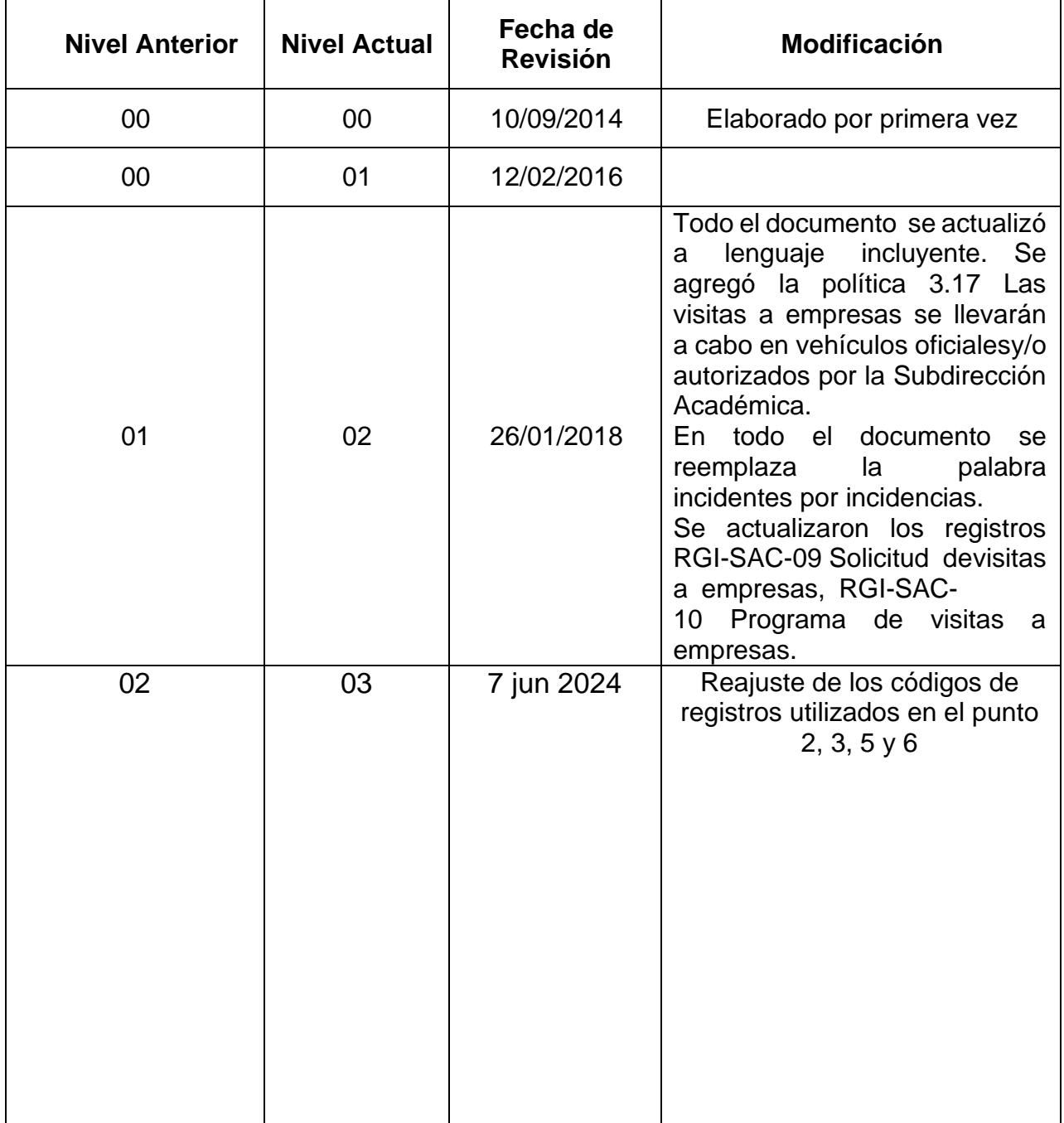